Texas Strategic Mapping Program Statewide Lidar Derivative Data Initiatives

May 28, 2019

NCTCOG Regional Meeting

Arlington, Texas

TNRTS

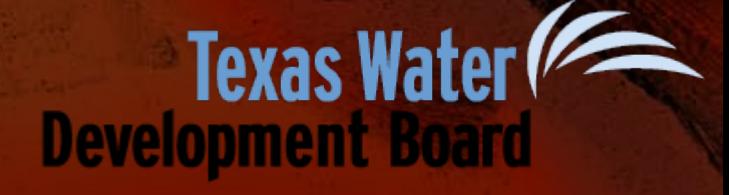

### Texas StratMap Program

- Maintain authoritative, trusted **state geospatial layers** based on national standards.
	- Acquire new geospatial data
	- Update existing geospatial data
- Define a common mapping standard to ensure consistent, high quality data for the State of Texas and the public.
- Attract partnerships to increase the purchasing power of public funds.
- Bandera County River Authority and Groundwater District•
- **Bexar County Appraisal District**
- Bexar Metro 9-1-1  $\bullet$
- **Brazos Central Appraisal District**  $\bullet$
- **Brazos County Emergency Communications** ö
- **Brownsville Public Utility Board**  $\bullet$
- **Capital Area Emergency Communications District**  $\bullet$
- **Central Texas Council of Governments** ٠
- **City of Austin** ٠
- City of Bee Cave ö
- City of Bryan ٠
- **City of Burnet**  $\bullet$
- City of Cedar Park  $\bullet$
- **City of College Station** ٠
- City of Georgetown ٠
- **City of Houston** ٠
- **City of Hutto**  $\bullet$
- City of Laredo ٠
- City of Leander ö
- City of Lockhart  $\bullet$
- **City of Marble Falls**  $\bullet$
- City of McAllen ö
- ò. City of Palestine
- **City of Pflugerville**  $\bullet$

Local/Municipality

**City of Pharr** 

- City of Port Isabel
- **City of Round Rock**
- City of San Antonio  $\bullet$
- **City of San Marcos**  $\bullet$
- City of Tyler  $\bullet$
- City of Waco  $\bullet$
- City of Weslaco  $\bullet$
- City of West Lake Hills  $\bullet$
- **East Texas Council of Governments**  $\bullet$
- **Edwards Aquifer Authority**  $\bullet$
- Fort Bend County Drainage District ۰
- **Hays County**  $\bullet$
- Hidalgo County Drainage District #1  $\bullet$
- Hidalgo County Metropolitan Planning Organization  $\bullet$
- **Hidalgo County Regional Mobility Authority**
- **Houston-Galveston Area Council**  $\bullet$
- Laguna Madre Water District  $\bullet$
- Lower Rio Grande Valley Development Council  $\bullet$
- **McLennan County**  $\bullet$
- McLennan County 9-1-1  $\bullet$
- National Geospatial-Intelligence Agency  $\bullet$
- **Railroad Commission of Texas**
- **Sabine River Authority**

**Regional Agency** 

**State Agency** 

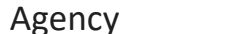

**Federal Agency** 

Over 70 Agencies have partnered with the **StratMap Program for data acquisitions** 

- San Antonio River Authority
- **Smith County**
- Smith County 9-1-1
- **Smith County Appraisal District**
- **Tarrant Regional Water District**
- **Texas A&M University**  $\bullet$
- **Texas Commission on Environmental Quality**  $\bullet$
- **Texas Commission on State Emergency Communications**  $\bullet$
- **Texas Department of Transportation**  $\bullet$
- Texas Eastern 9-1-1  $\bullet$
- **Texas Forest Service**  $\bullet$
- **Texas General Land Office**
- **Texas Municipal Power Agency**
- **Texas Parks and Wildlife Department**
- **Texas Water Development Board**
- **Trinity River Authority**  $\bullet$
- **University Lands**
- U.S. Army Corps of Engineers
- U.S. Fish & Wildlife Service
- U.S. Geological Survey
- USDA Natural Resources Conservation Service
- **Williamson County**  $\bullet$

### Statewide Lidar Status

- Lidar has now been collected for the entire State of Texas.
- Processing for much of the state is still ongoing.
- Statewide lidar availability is estimated to be achieved Fall 2020- Summer 2021 depending on the release of ongoing USGS projects.

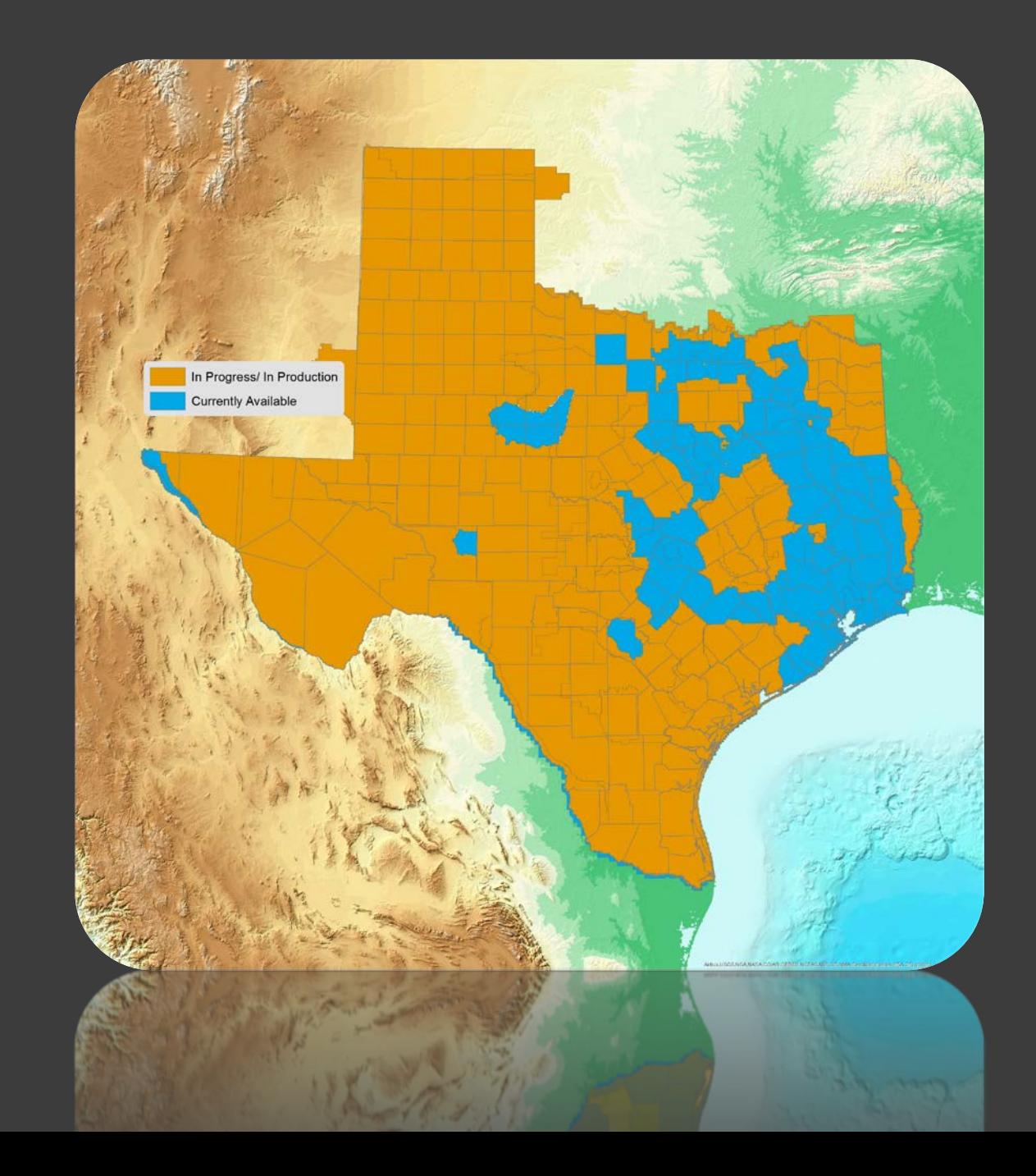

## Recent Lidar Acquisitions in the Area

- USGS flew new lidar in the region during the 2018 and 2019 leaf-off seasons.
- 2018 data should be available Winter 2019- Sprint 2020.
- 2019 data should be available Winter 2020-Spring 2021.

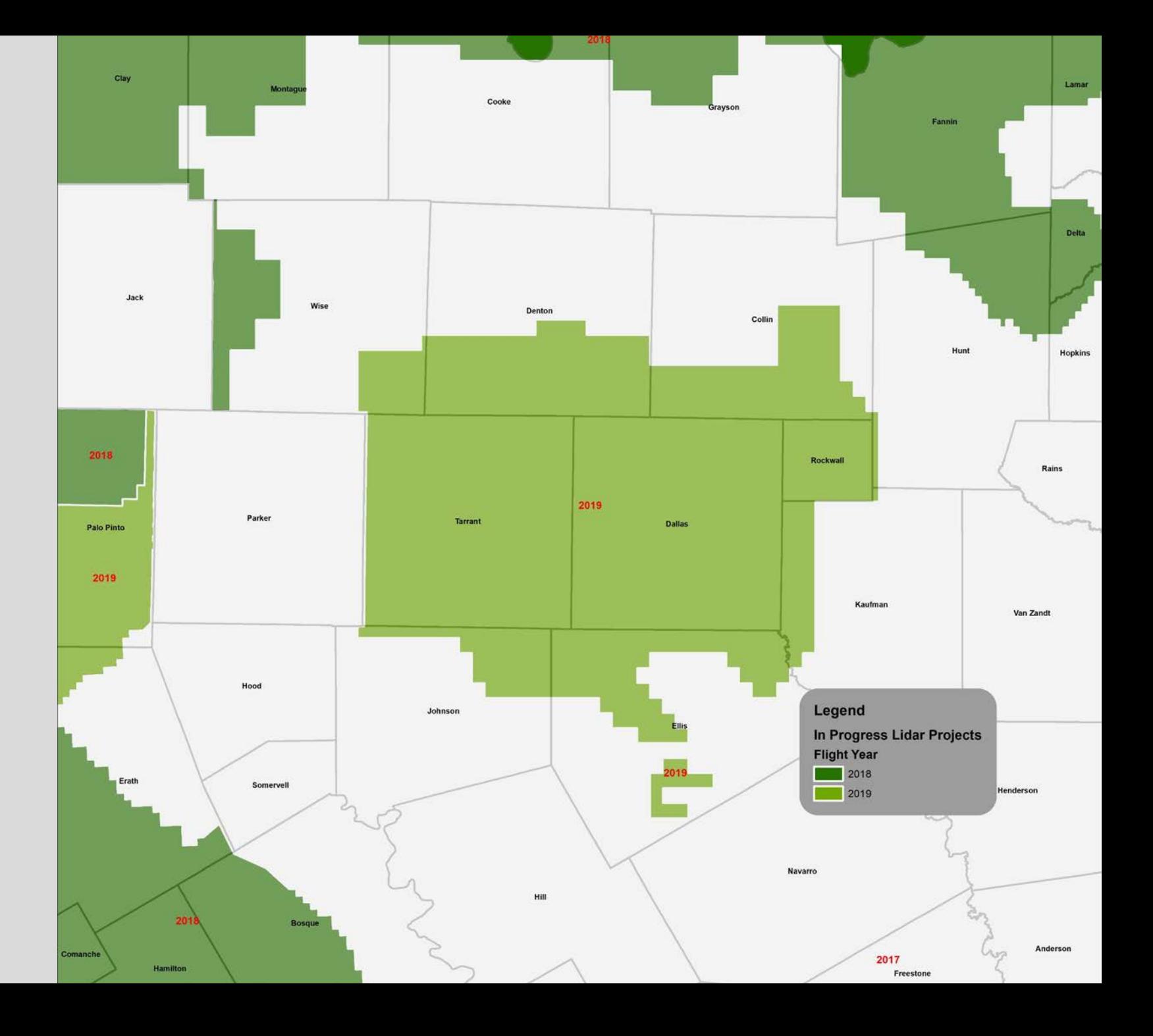

Lidar Specifications and Products

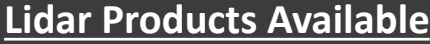

- LAS Point Cloud
- Hydro-flattened DEM
- Hydro-breaklines
- File level metadata
- 3rd party QAQC Report(StratMap projects only)

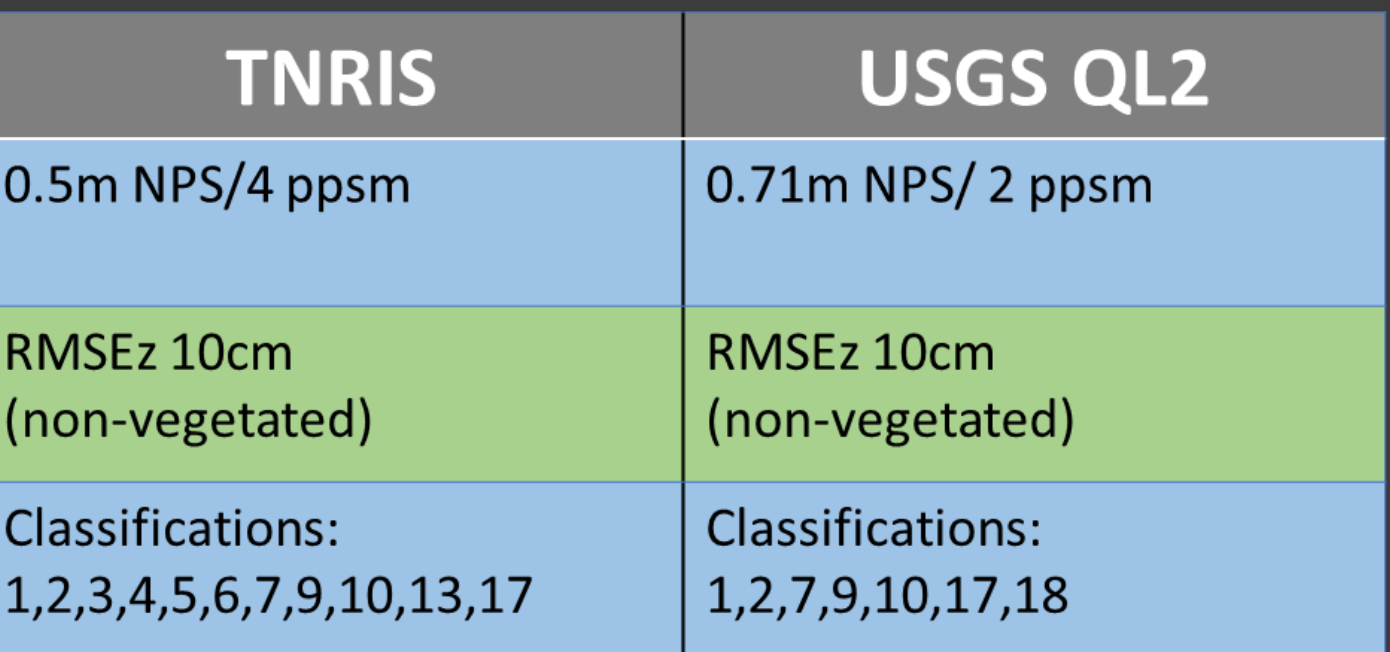

#### **TNRIS Derivative Datasets**

- 2ft and 5ft cartographic contours
- Building footprints(still in production)

#### **All data and derivative datasets will be publicly available for download at Data.TNRIS.org**

### Federal vs StratMap Lidar

- **Over 85% of the State will be covered in Federal Lidar**
- **Classifying vegetation, building and culverts is a priority for the StratMap Lidar program**
- **Partnerships for justification and funding are needed to ensure initiatives to classify data becomes a reality**

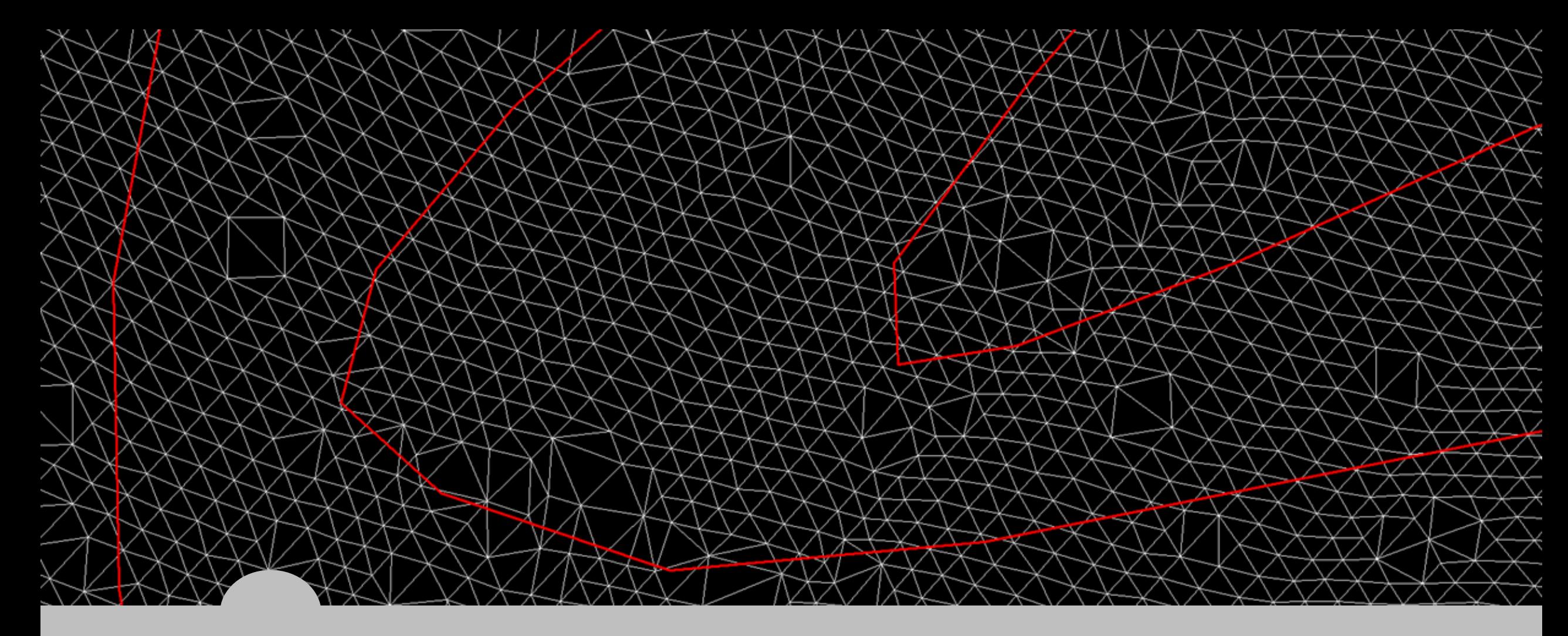

### What are Contours?

- Contours are lines that approximates where the threshold for an elevation interval is exceeded
- Contours represent a range of elevations instead of actual elevations

### Contour Data for **Texas**

- TNRIS produces 5ft and 2ft cartographic contours for lidar projects that support their creation.
- Almost all lidar data available for Texas supports contour creation.
- Statewide contour datasets will be compiled once statewide lidar coverage is completed.
- Requirements for cartographicContour creation:
	- 5ft- 3 meter hydroflattened DEM
	- 2ft 1 meter hydroflattened DEM

## Cartographic Contours by TNRIS

- Contours Available at **data.tnris.org** are produced for cartographic purposes
- These contours should be used for reference and general mapping purposes
- Limitations for TNRIS contours
	- Limited QAQC
	- No Topology checks
	- Minimal smoothing

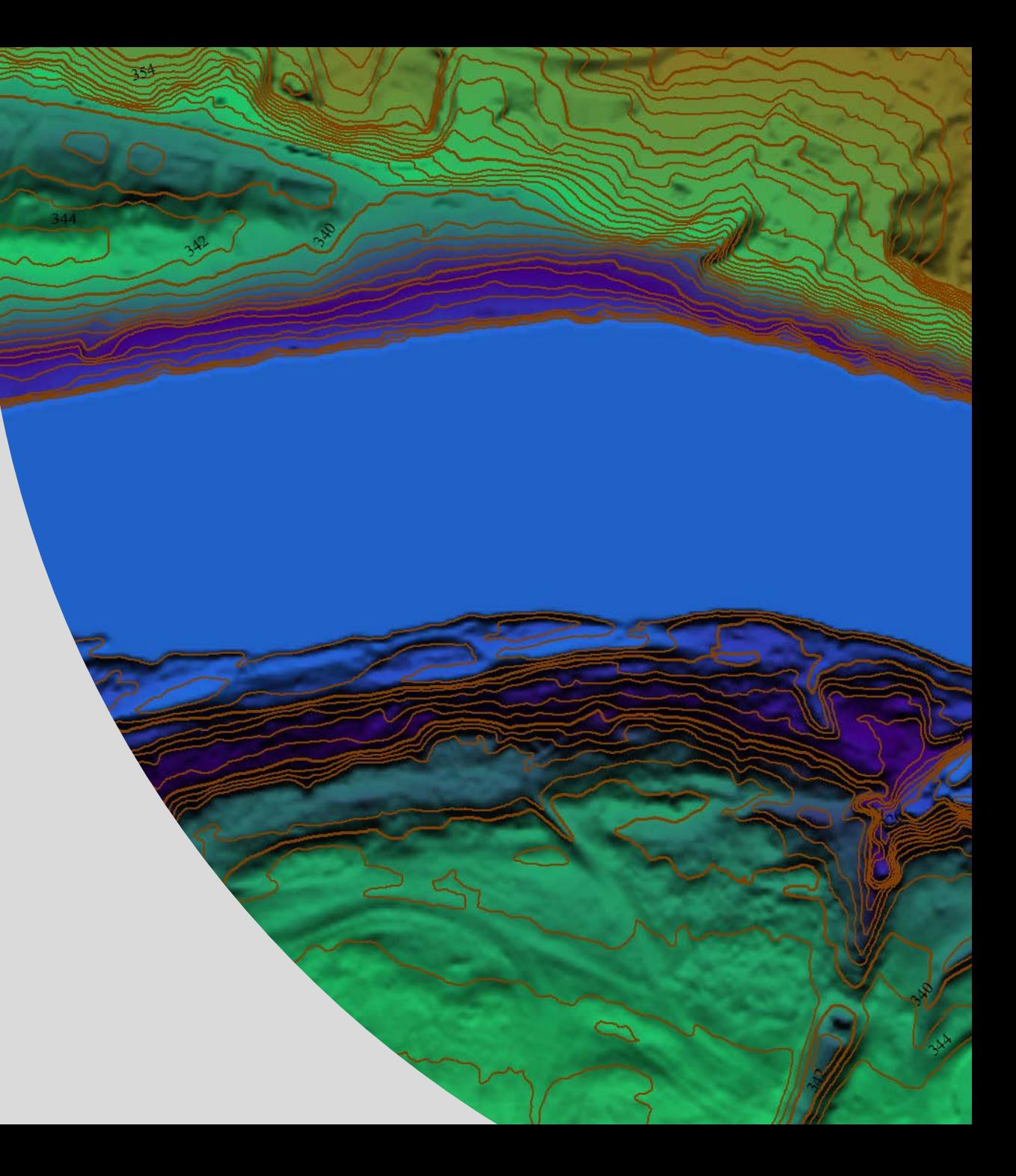

**Creating** Contours from a DEM in Global Mapper

- Turn on the hydro-flattened DEM layer you created.
- Click Analysis and select Generate Contours(from Terrain Grid)

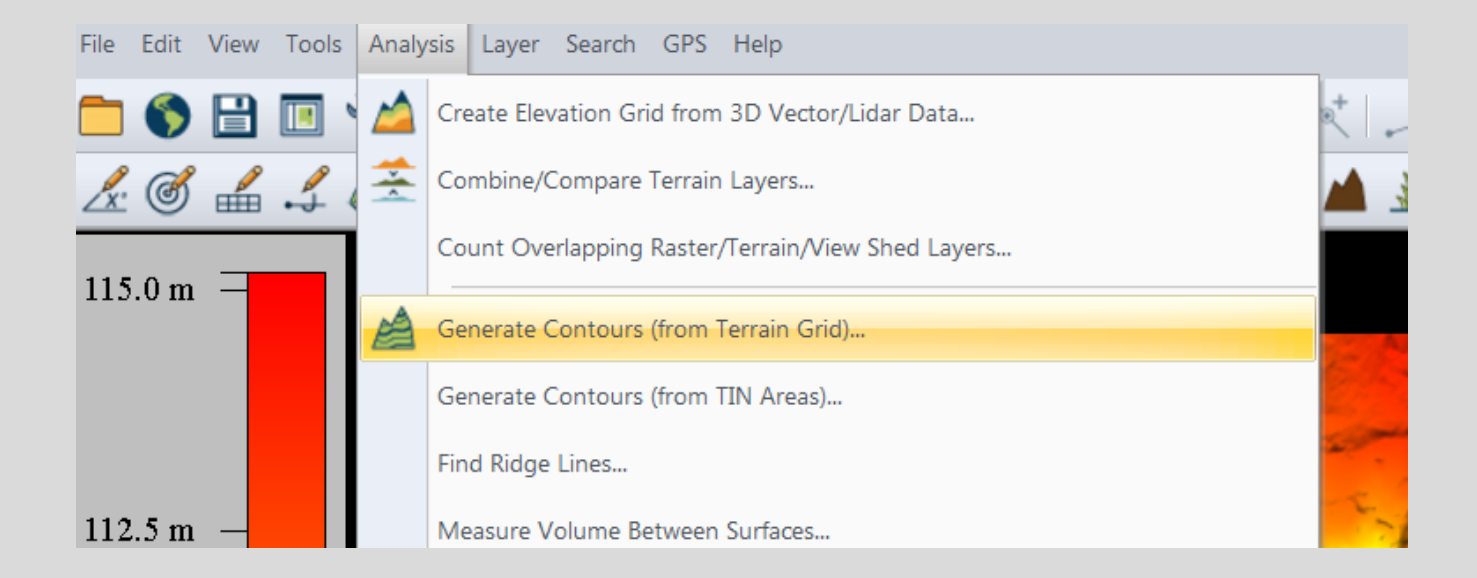

#### Contour Creation Method

- Set contour interval to 5ft
- Make sure sample spacing is the same as your DEM resolution
- Make sure No Resampling is selected
- Check smooth Contour lines
- Click OK

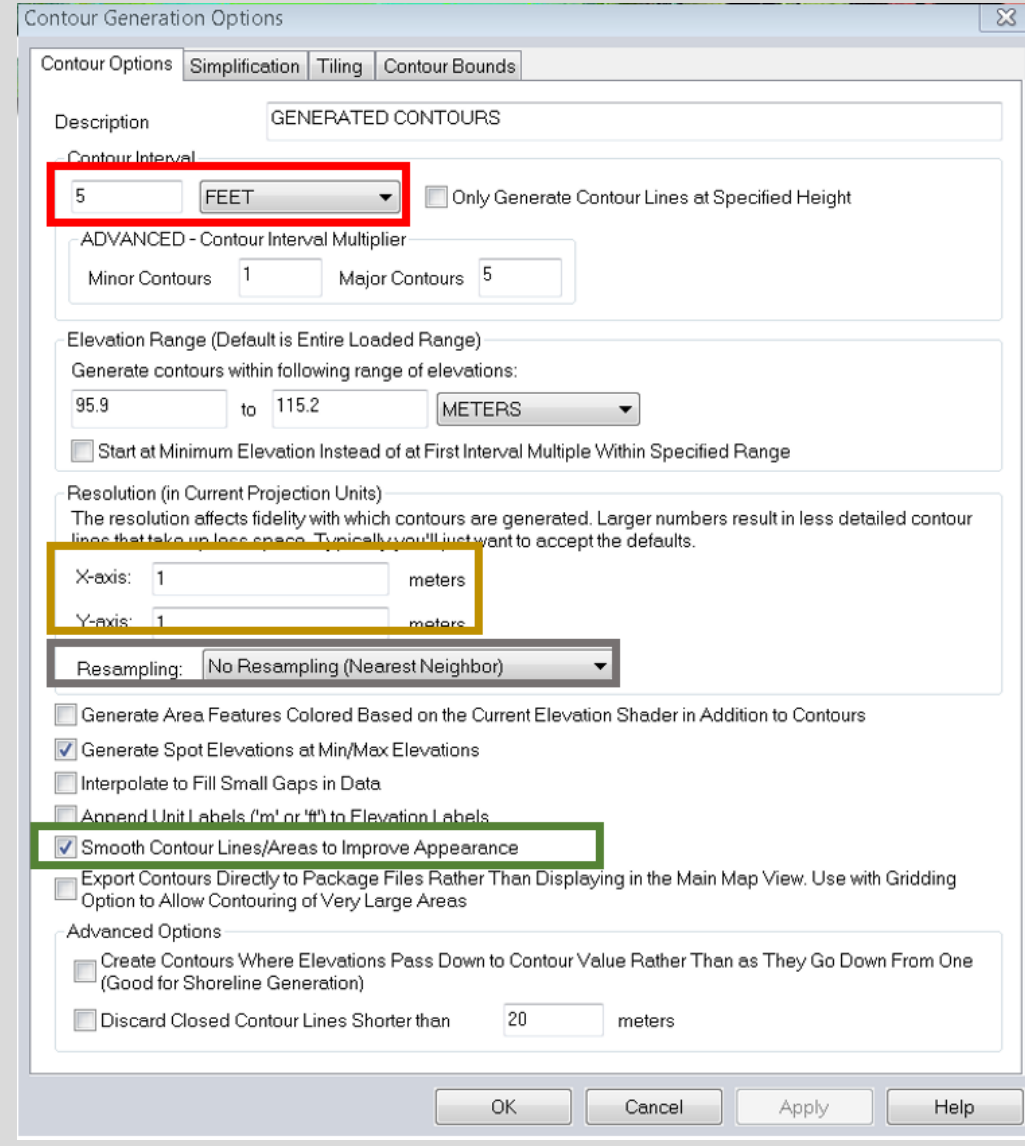

### Now you have Contours

### Statewide 3D Building Footprints Initiative

### 10 Step AGENDA

- 1. Check that the lidar collection has "buildings" as one of the classifications of the point cloud (LP360)
- 2. Create building footprint polygons (LP360)
- 3. If Digital Elevation Model is not available create it using "ground" classified points (LP360)
- 4. Create a Digital Surface Model using "ground" and "building" classified points (LP360)
- 5. Create a new raster mosaic for DEM if DEM tiles available from vendor (ArcGIS Pro)
- 6. Create a normalized Digital Surface Model (nDSM) subtracting the DEM from the DSM to get object heights (ArcMap or ArcGIS Pro)
- 7. Using DEM, DSM, nDSM and building footprints extract the roof forms for buildings and Create 3D buildings (ArcGIS Pro)
- 8. Enable and symbolize 3D buildings in a 3D Scene (ArcGIS Pro)
- 9. Review buildings and QA/QC the attributes, fix incorrect roof forms (ArcGIS Pro)
- 10. Next Steps

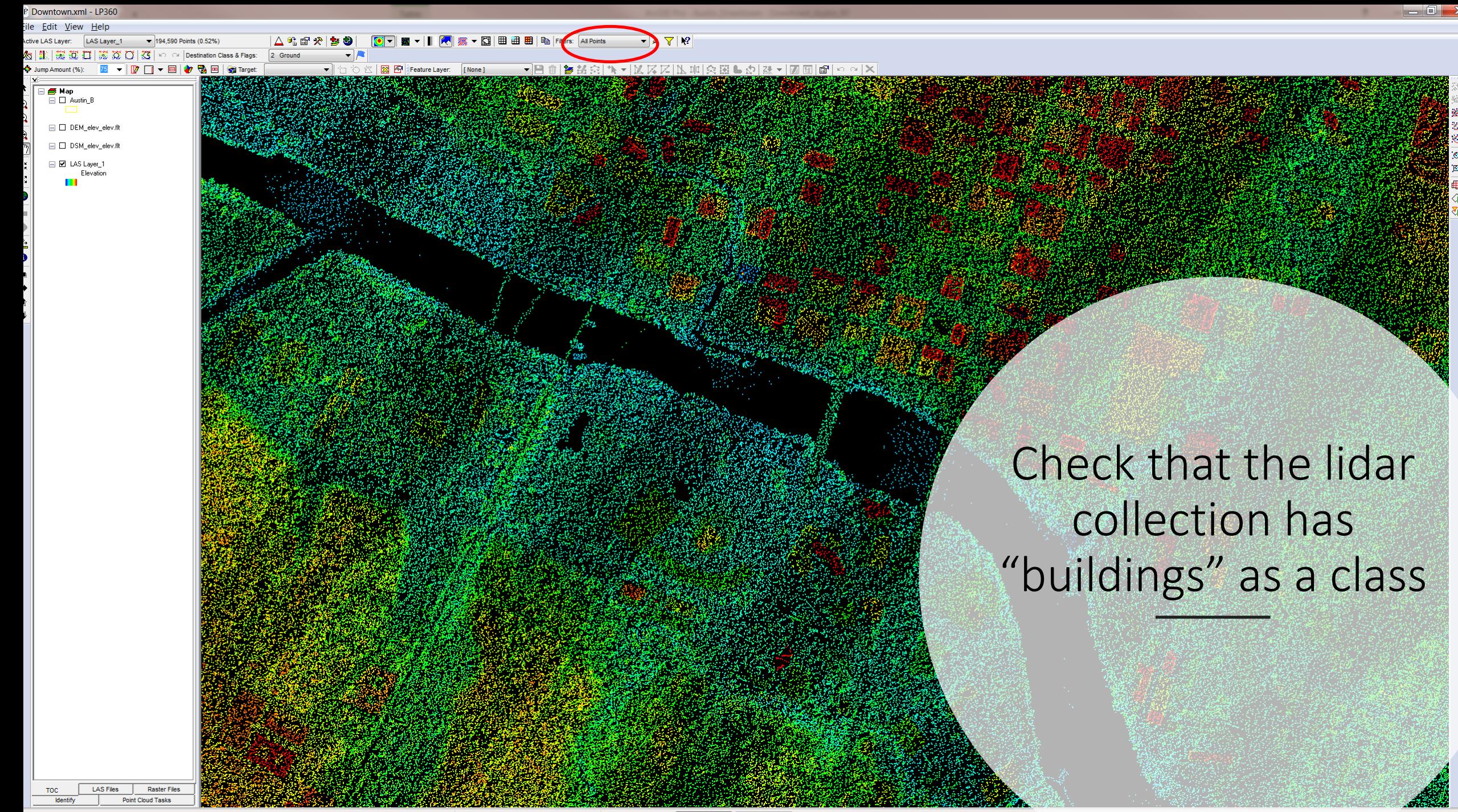

wing man complet

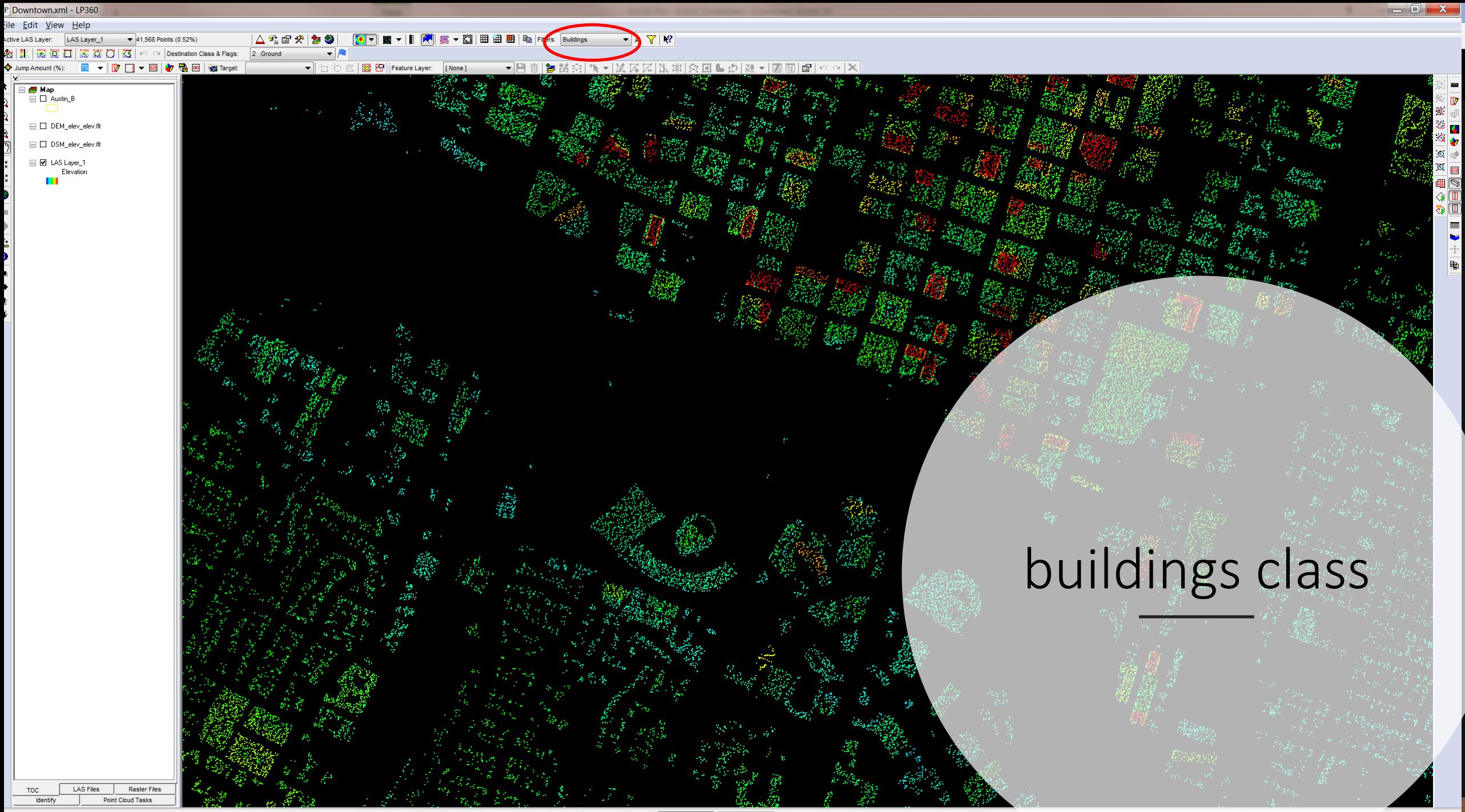

awing map complete.

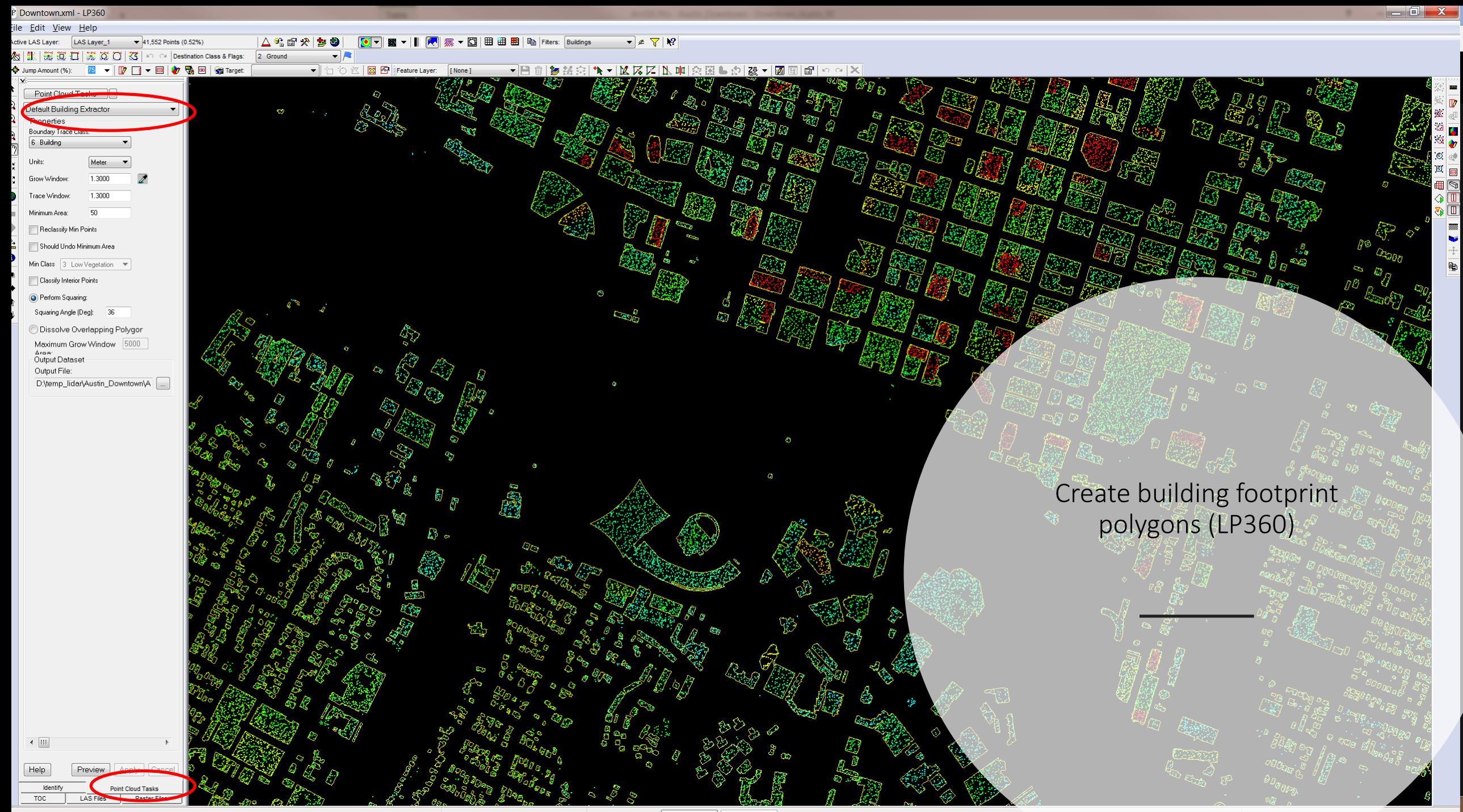

awing map complete.

Jump Amount (%):

LAS Layer\_1  $\bullet$  0 Points (0.52%  $\triangle$  % m

 $\overline{\mathbf{v}}$   $\mathbf{z}$   $\overline{\mathbf{v}}$   $\mathbf{N}$ **Buildings** 

**B B G** Target: **188 6** Feature Layer: [None]  $-$ ● 整合 (1-1区区区) [ 1 10 公園 ■ 点 | 2 - | 7

#### **S Map**<br>E □ Austin\_B □ Ø DEM\_elev\_elev.flt □ DSM\_elev\_elev.flt □□ LAS Layer\_1  $\frac{1}{\sqrt{2}}$  Elevation

### **Create Digital Elevation** Model (DEM) for ground

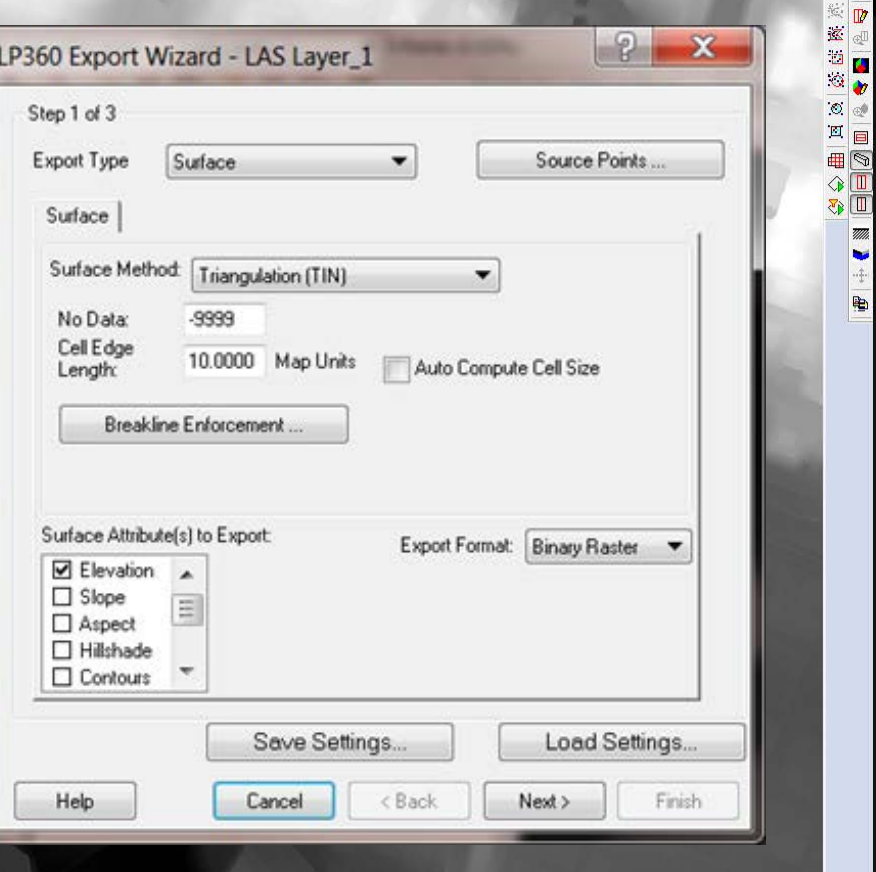

 $\begin{array}{c|c|c|c|c} \hline \multicolumn{1}{|c|}{\mathbf{0}} & \multicolumn{1}{c|}{\mathbf{X}} \end{array}$ 

LAS File Raster Files TOC Identify

awing map complete

618856.05 3349298 Meter  $\bullet$  1:6821  $\bullet$  图

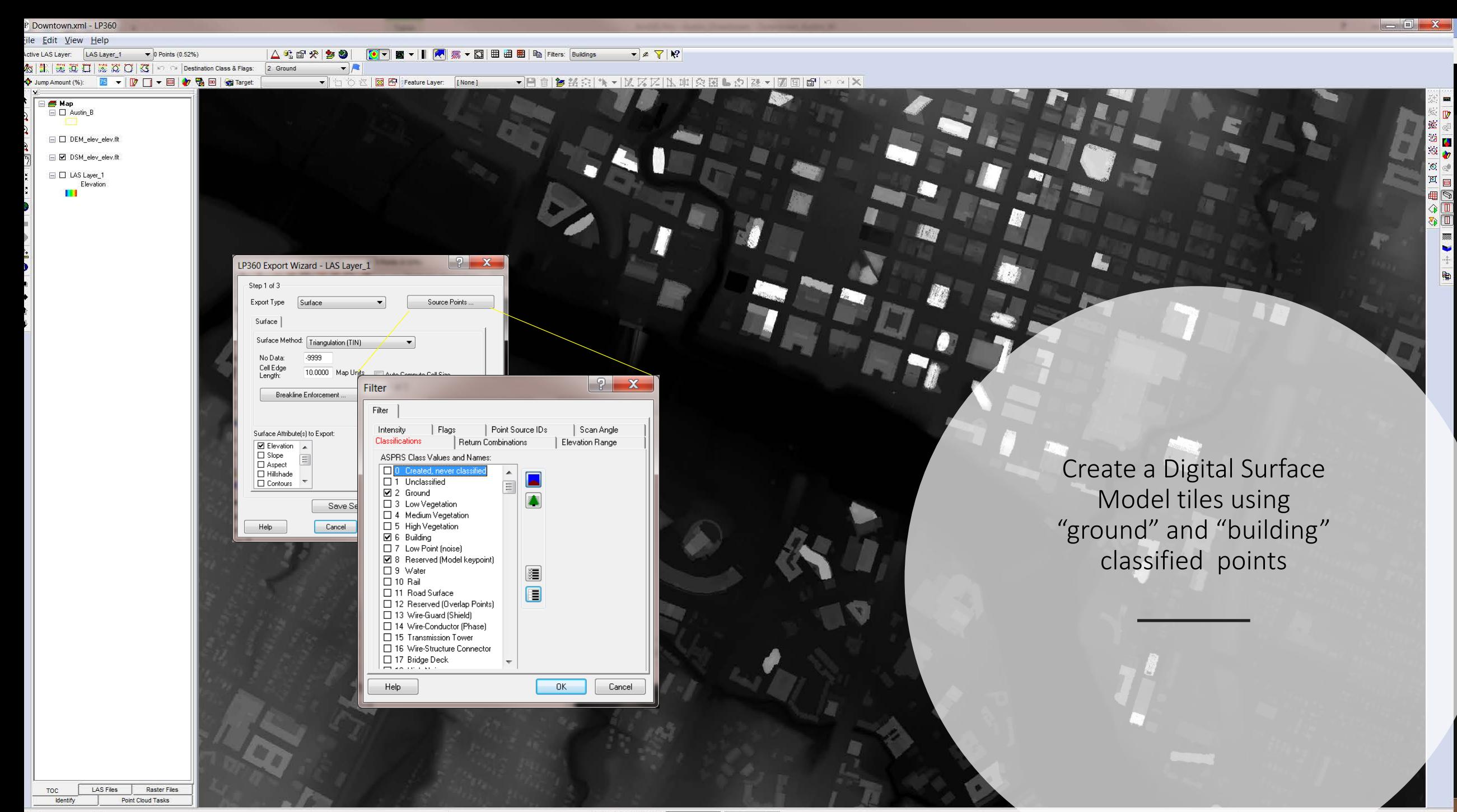

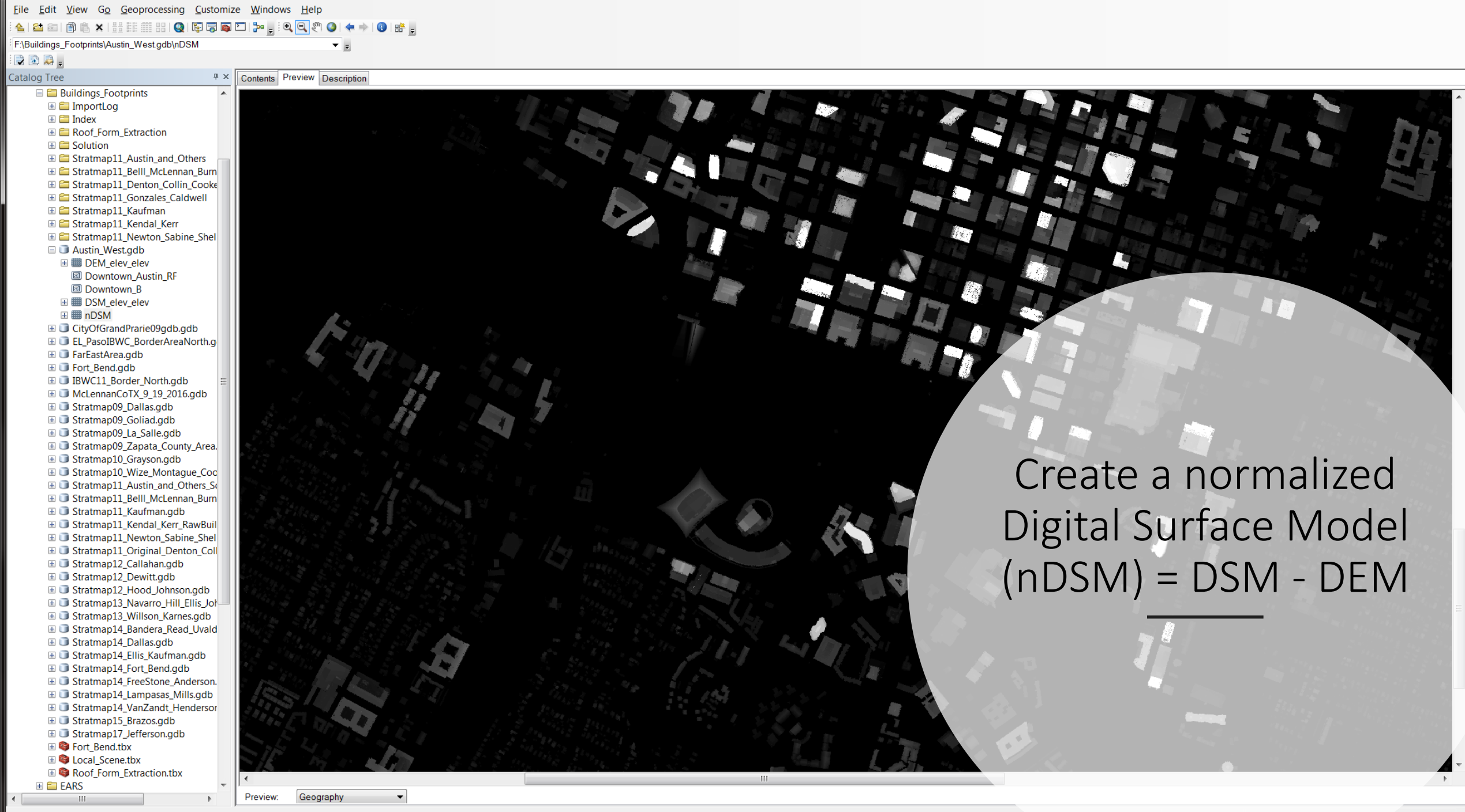

File Geodatabase Raster Dataset selected

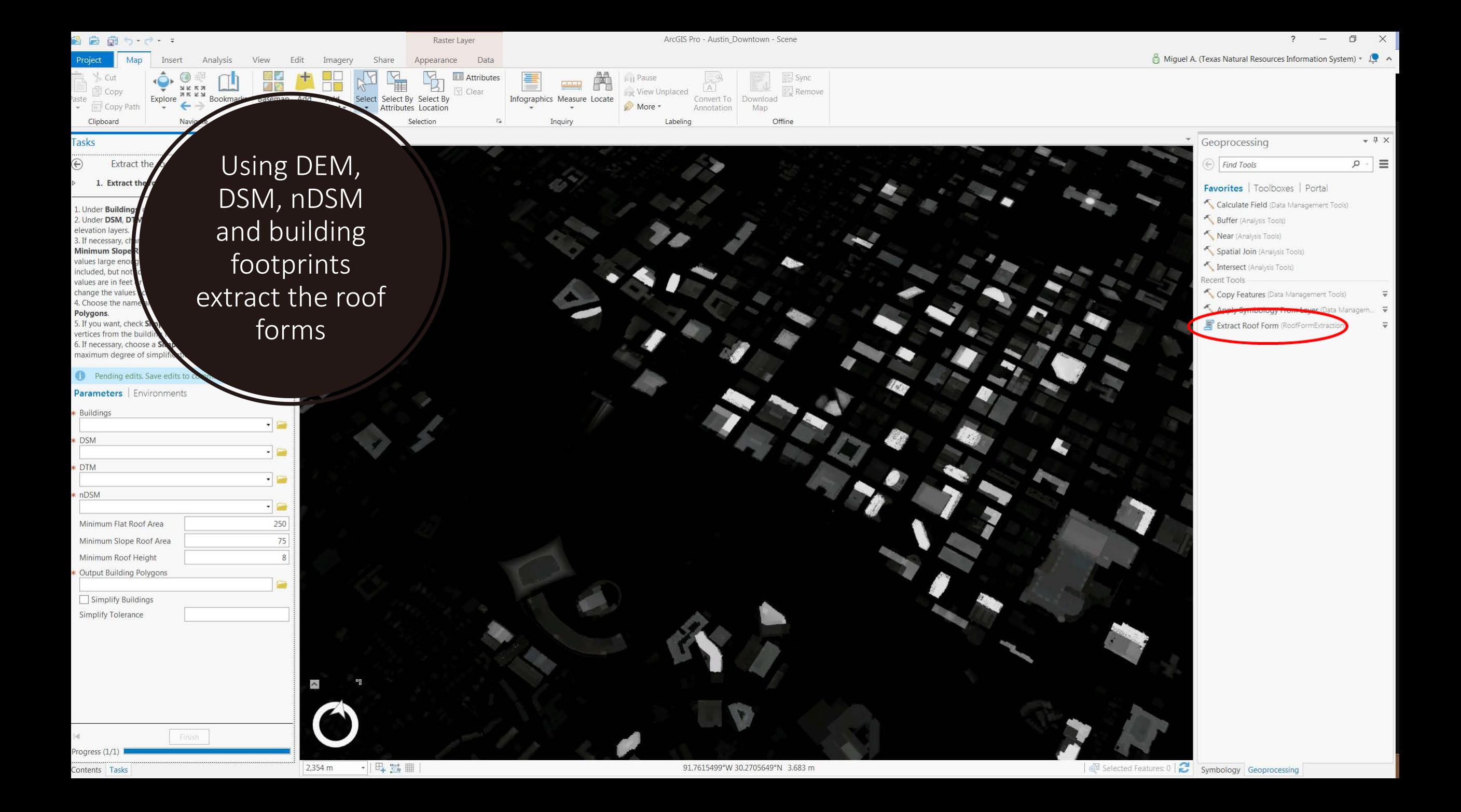

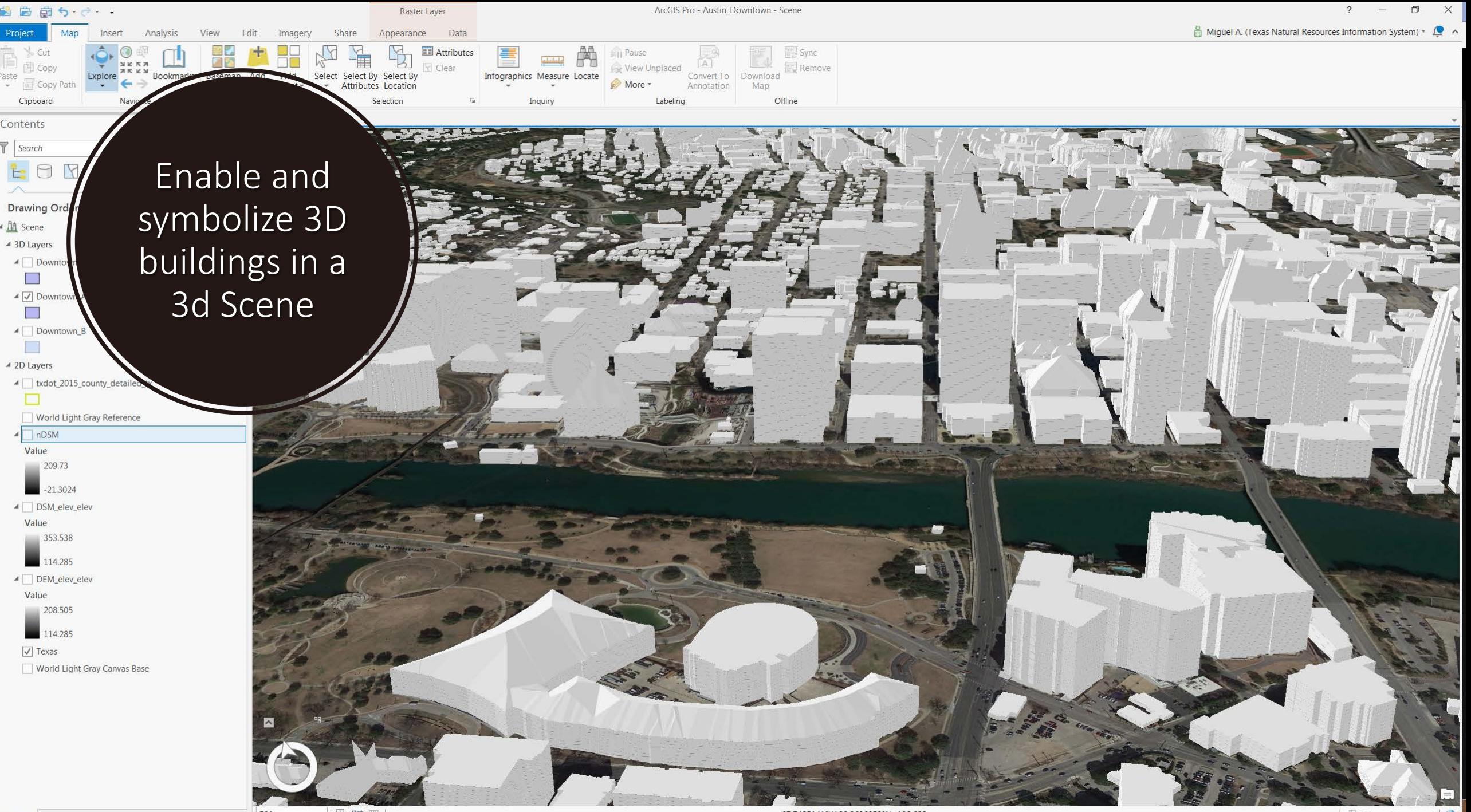

Contents Tasks

· 四 25 8  $501 \text{ m}$ 

97.7485141°W 30.2636053°N 130.628 m

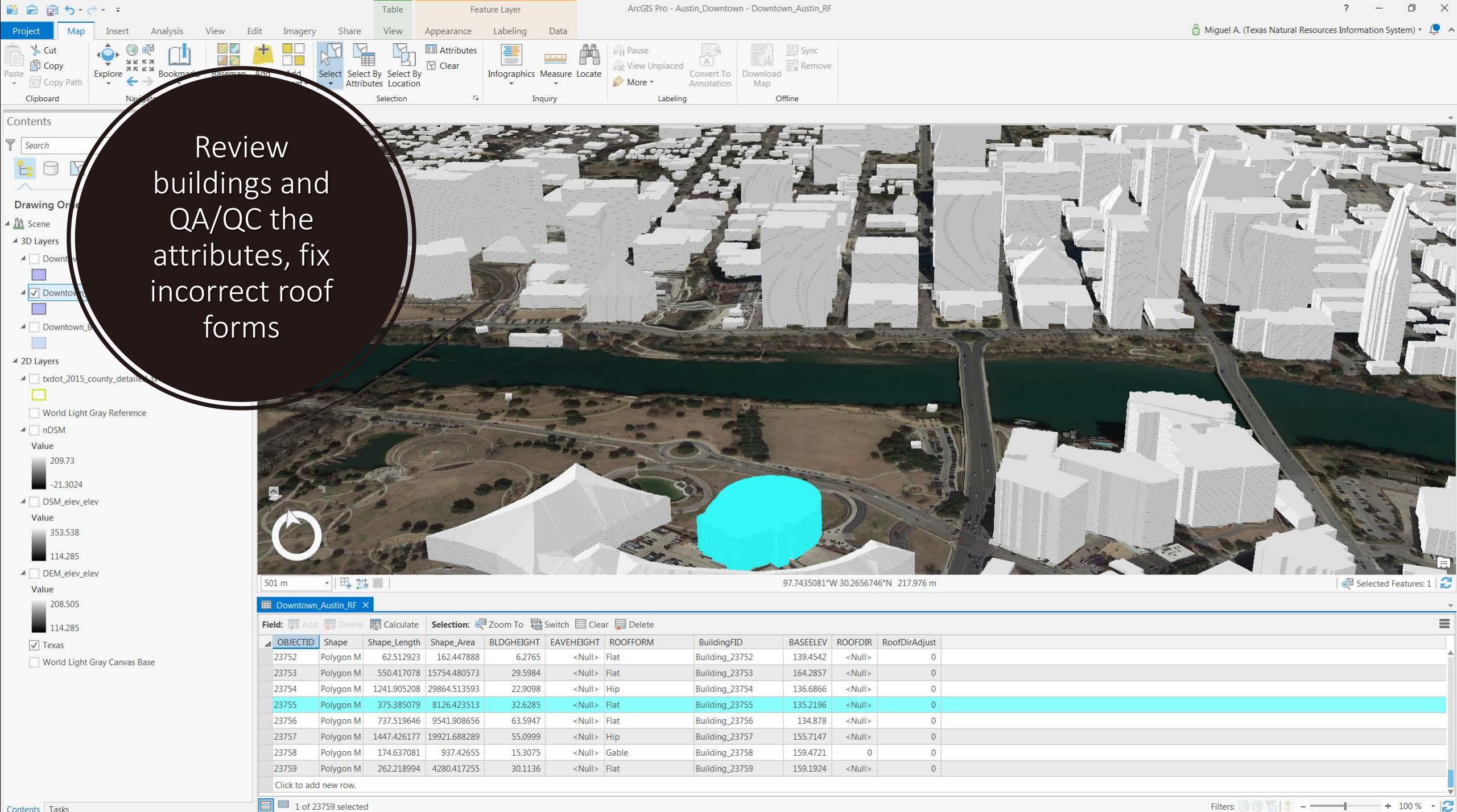

Contents Tasks

Filters: 3 ① 记 | ↑ - - - - - + 100 % · | 2

#### **Extracting** Information …

takes time and resources . . .

but is very useful in emergency situations and many other scenarios.

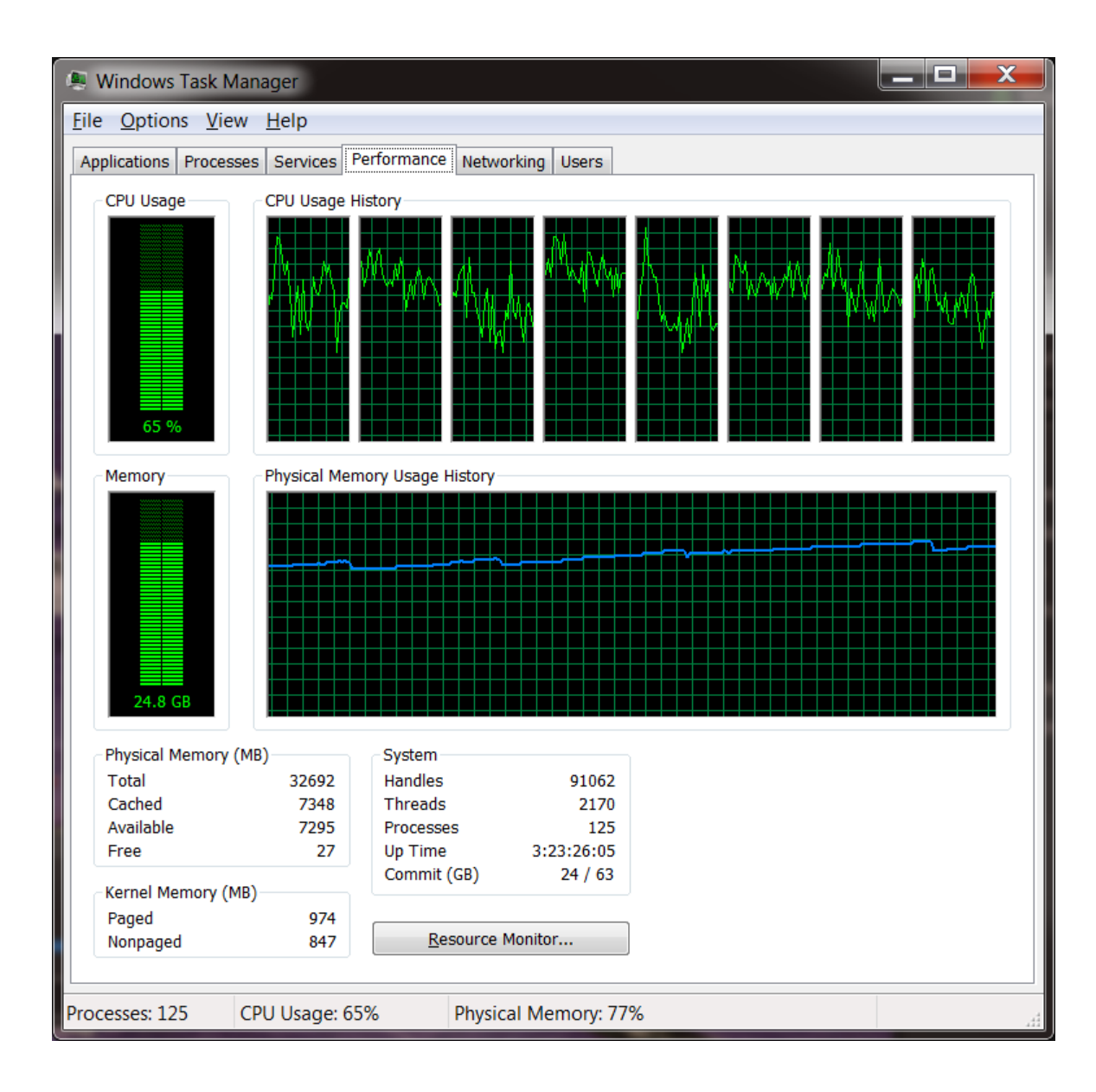

#### So, how long it will take?

- Consider billions of points as a portion of one collection (**T2995** is one portion, Stratmap\_2018\_Upper\_TX\_Coast has 10 portions)
- Get a Desktop computer with resources to process thousands of points a second for i.e.: 2D Buildings footprint delineation.
- 1B points / 1K points/s = 1 M seconds
- 1M Seconds / 60 s/min =  $16,660$ minutes
- 16,660 min. / 60 min/hr = 277 hours
- 277 hr. / 24 hr/day = 12 days

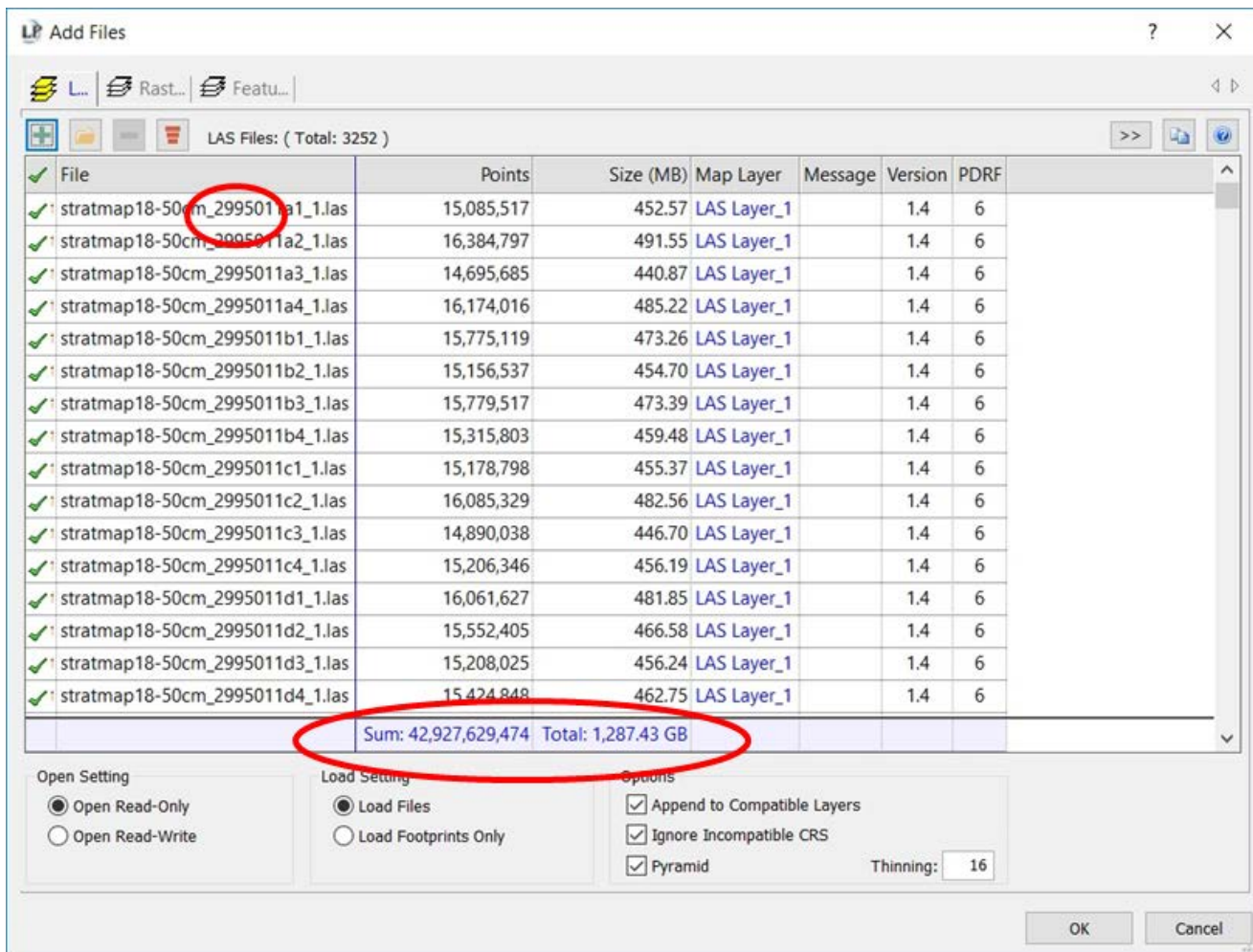

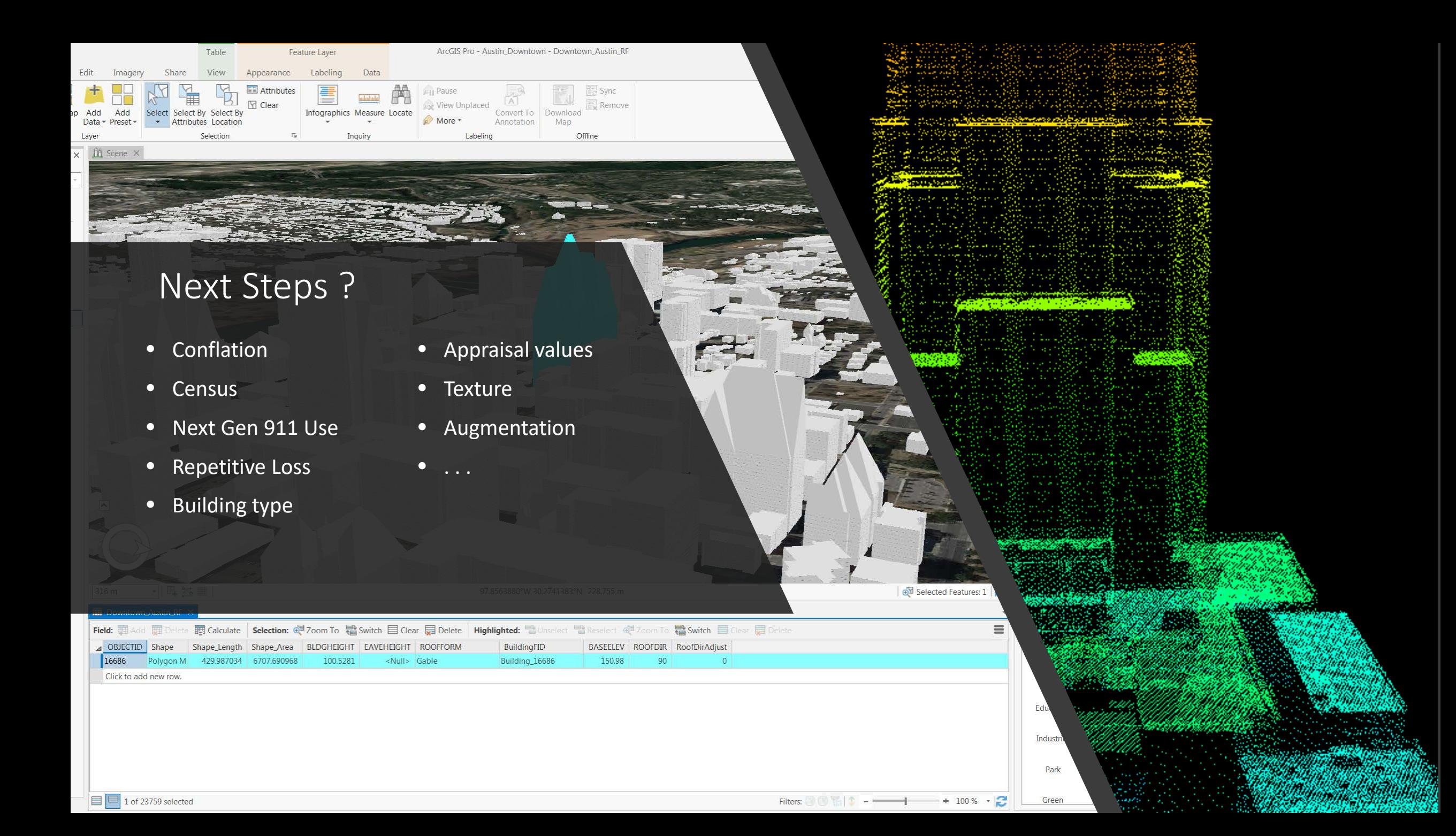

## **ENRIS<br>STRATMAP** pdates

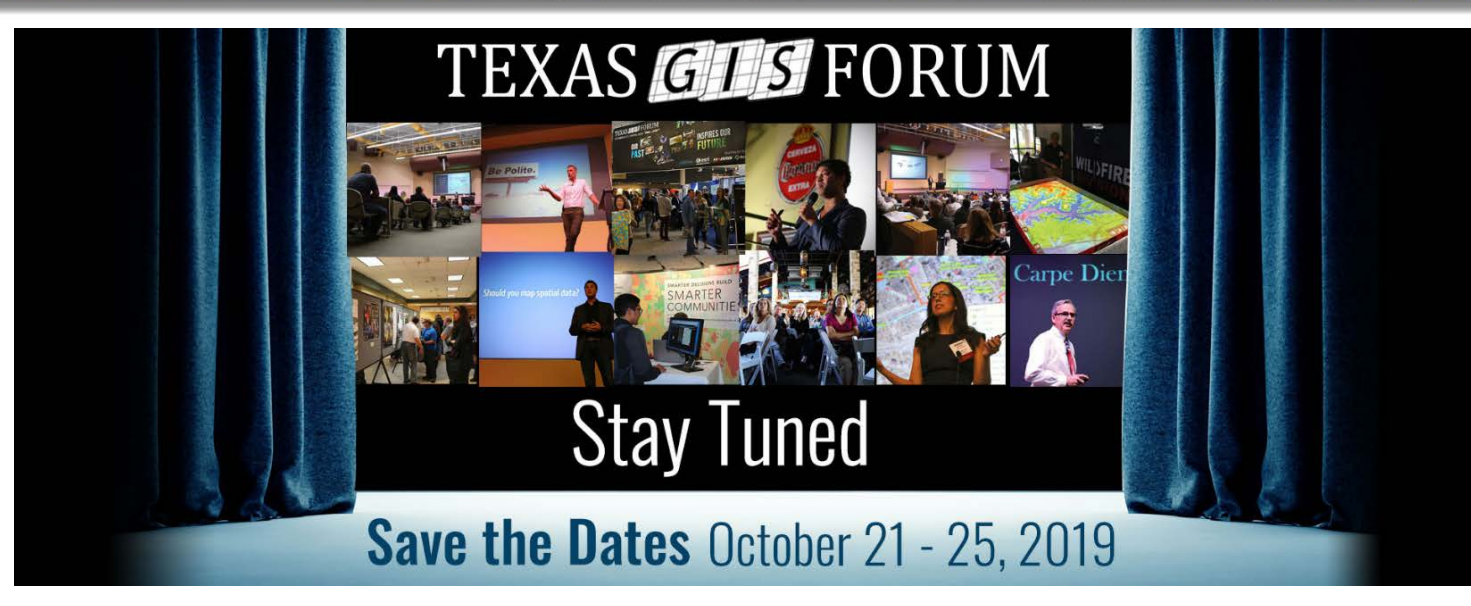

Texas GIS Forum – October 21-25, 2019 Commons Learning Center at the JJ Pickle Center

More at https://tnris.org/texas-gis-forum/2019/

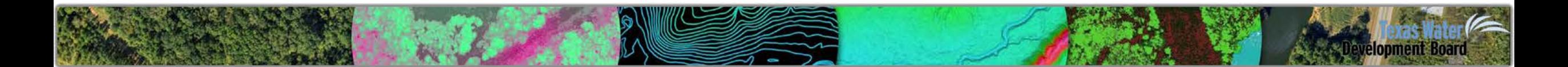

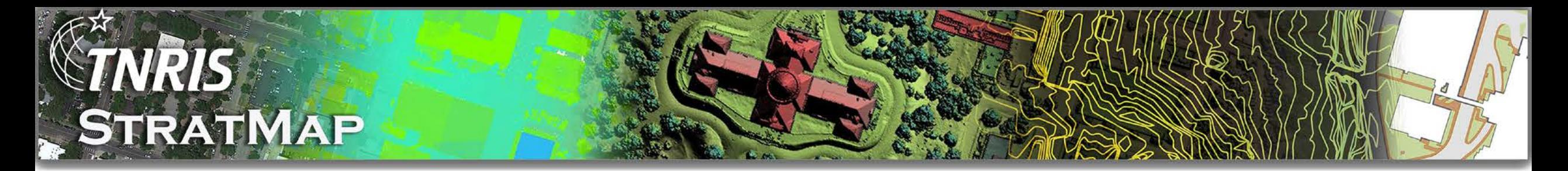

# **Thank you!**

**Joey Thomas** RDC Team Lead & Elevation Data Specialist/Project Manager joey.thomas@twdb.texas.gov 512.463.8851

> **Miguel Pavon** Data Mapping Services/Special Projects Lead Miguel.Pavon@twdb.texas.gov 512.463.8399

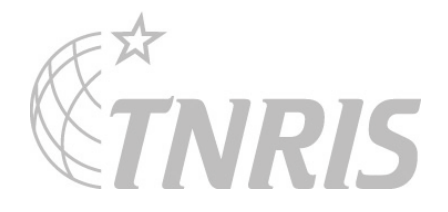

elopment Board